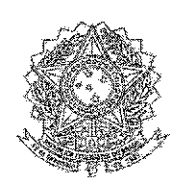

### CÂMARA DOS DEPUTADOS DEPARTAMENTO DE POLÍCIA LEGISLATIVA Órgao secundário - letras iniciais maiúsculas

## **Formulário**

# RESPOSTA A SOLICITAÇÃO DE INFORMAÇÃO - LAI

#### IDENTIFICAÇÃO DA SOLICITAÇÃO

Protocolo Fale Conosco nº: 190425-000756

Assunto: Informações sobre servidores da Câmara

### Solicitação:

"Nos termos da Lei de Acesso à Informação, solicito à Câmara dos Deputados as seguintes informações a respeito dos servidores listados abaixo: nome do ex-servidor, número do ponto, data de emissão do crachá e data de devolução.

**Servidores** 

ALESSANDRA RAMOS CUNHA

**BIANCA DE ALMEIDA SANTOS** 

**HELEN CRISTINA GOMES VIEIRA** 

JOEL NOVAES DA FONSECA

**JORGE FRANCISCO** 

LEVY ALVES DOS SANTOS BARBOSA

MIQUELINE SOUSA MATHEUS

NAYARA ALVES CORREIA

**NELSON ALVES RABELO** 

PAULO ROBERTO

PEDRO CESAR NUNES FERREIRA MARQUES DE SOUSA

**SERGIO ROCHA CORDEIRO** 

SONAIRA FERNANDES DE SANTANA

TELMO BROETTO

WALDERICE SANTOS DA CONCEIÇÃO

**WOLMAR VILLAR JUNIOR** 

## Resposta:

Em atendimento à solicitação de protocolo nº 190425-000756, foi realizado um levantamento no banco de dados do Sistema de Identificação Funcional e no CardFive®, utilizados pelo Departamento de Polícia Legislativa da Câmara dos Deputados para confecção e codificação dos crachás.

 $\frac{d}{dt}$  $\mathcal{F}_{\mathcal{B}^{\mathcal{B}}_{\mathcal{A}}_{\mathcal{A}}^{\mathcal{B}}}$ 

Os resultados dessas consultas estão dispostos a seguir:

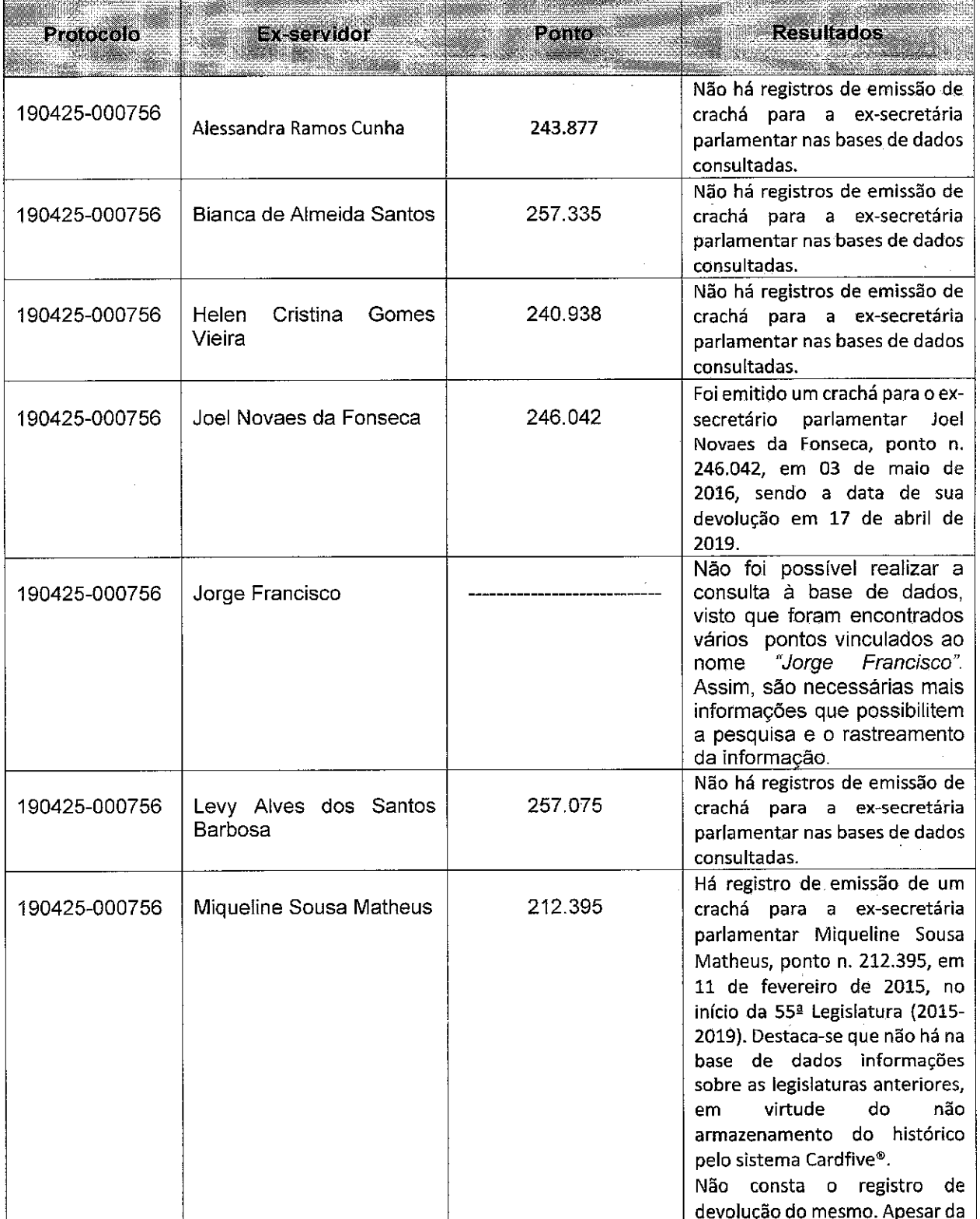

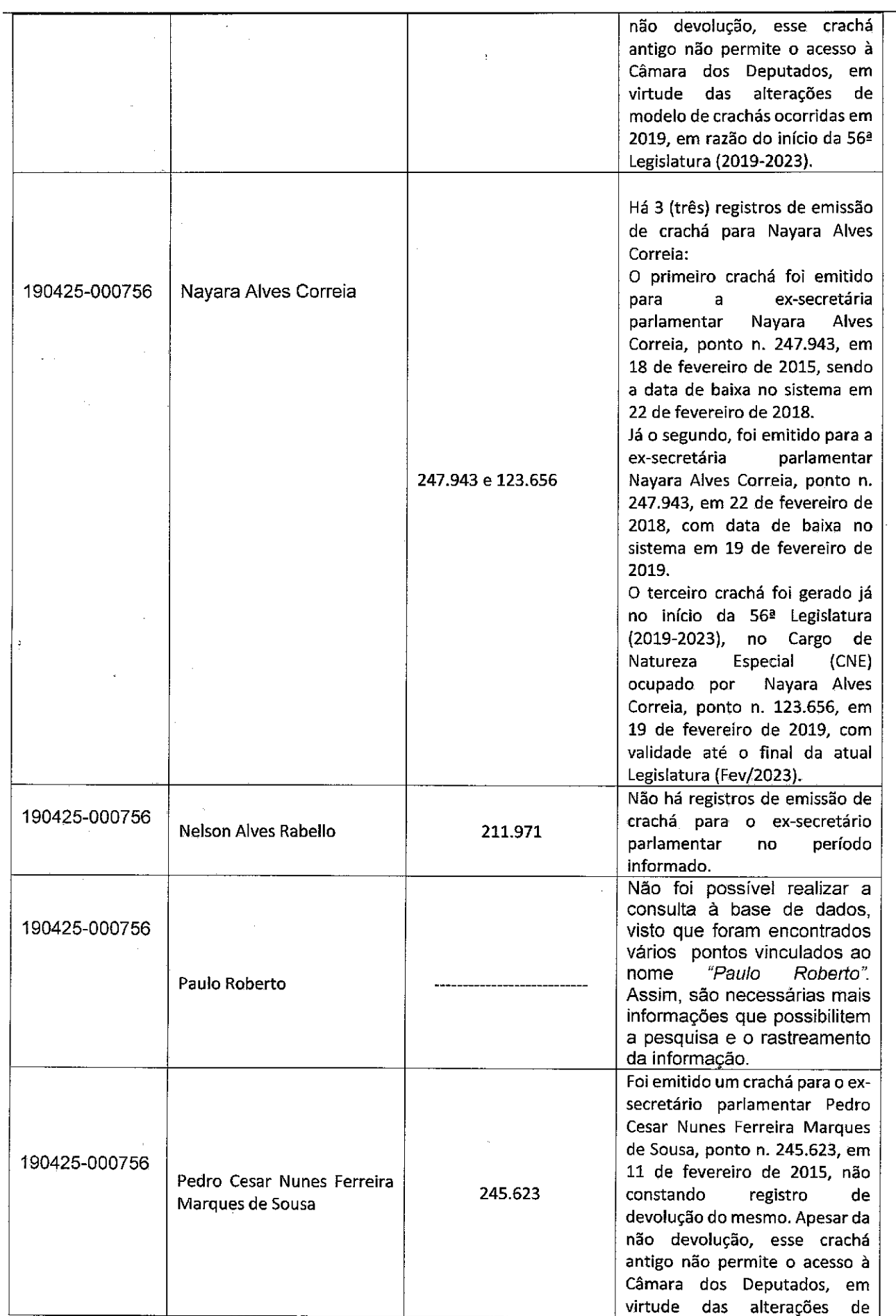

**Allen** 

 $\sum_{\mathbf{r}} \sum_{\mathbf{r}} \mathbf{r}^{\mathbf{r}}_{\mathbf{r}} \mathbf{r}^{\mathbf{r}}_{\mathbf{r}}$ 

 $\begin{matrix} \mathcal{L}_{\mathcal{A}} \\ \mathcal{L}_{\mathcal{A}} \end{matrix}$ 

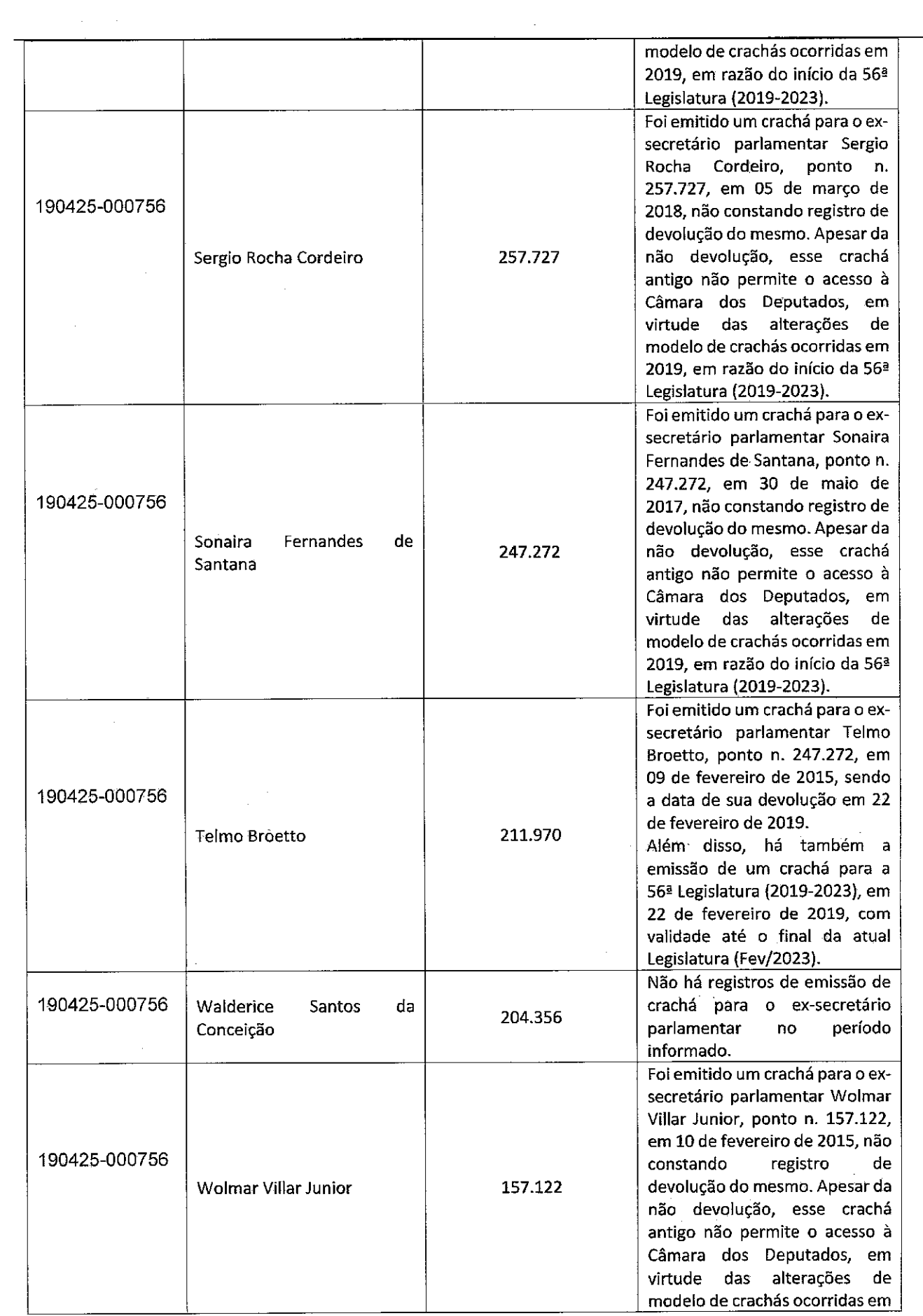

 $\langle \hat{\mathbf{r}} \rangle$ 

 $\sim$ 

 $\frac{1}{2}$ 

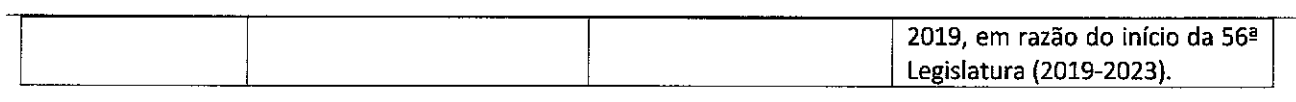

 $\sigma^{2n+1}$ 

 $\sim$ 

ستنجي

Atenciosamente, Câmara dos Deputados